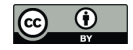

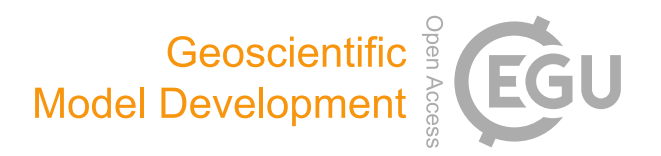

## *Supplement of*

## Exploring new topography-based subgrid spatial structures for improving land surface modeling

Teklu K. Tesfa and Lai-Yung Ruby Leung

*Correspondence to:* Teklu K. Tesfa (teklu.tesfa@pnnl.gov)

The copyright of individual parts of the supplement might differ from the CC-BY 3.0 licence.

## **Supplementary Materials**

## **Tables**

**Table 1s**: Algorithm applied to derive elevation-based SUs using the Local method.

**Algorithm 1**: Local method of subbasin discretization. Array  $BRK_i = [Elv_{min}, Elv_{0.2}, Elv_{0.5},$  $Elv_{0.8}$ , and  $Elv_{max}$ ] denotes elevation values at the initial class breaks, where  $Elv_{min}$ ,  $Elv_{0.2}$ ,  $E1v_{0.5}$ ,  $E1v_{0.8}$ , and  $E1v_{max}$  refer to the minimum elevation, elevation values at relative areas of 0.2, 0.5, and 0.8, and maximum elevation of the subbasin, respectively. Array  $R_i = [R_1, R_2, R_3, R_4]$  $R_4$ ] denotes the values of elevation range between consecutive BRK<sub>i</sub>. Variables BRK<sub>f</sub> denotes the final values of elevation at class breaks. Variable thr denotes the value of elevation threshold (100 m). Variable n denotes the number of Rs with values less than thr. Function GetFinalBRKs() denotes a function used to determine  $BRK_f$  by recursively merging Rs less than the thr with the neighboring Rs recursively.

For each Subbasin:

Return BR $K_f$ 

Derive a hypsometric curve Determine elevation values at the BR $K_i$ Calculate values of  $R_i$  between consecutive BR $K_i$ Determine n

If  $n = 0$  // All values of  $R_i$  greater than the thr  $BRK_f = BRK_i$  $R_f = R_i$ Else if  $R1 \geq t$  thr and  $R2 < t$  thr and  $R3 < t$  and  $R4 \geq t$  thr: If  $(R2 + R3) \geq thr$ :  $BRK_f = [Elv_{min}, Elv_{0.2}, Elv_{0.8}, Elv_{max}]$  // Keep the body as separate class Else:  $BRK_f = [Elv_{min}, Elv_{0.5}, Elv_{max}]$  // Split the body into the head and tail Else if  $R1 \geq f$  thr and  $R2 <$  thr and  $R3 \geq f$  thr and  $R4 \geq f$  thr:  $BRK_f = [Elv_{min}, Elv_{0.2}, Elv_{0.8}, Elv_{max}]$  // Keep the body as separate class Else if  $R1 \geq f$  thr and  $R2 \geq f$  thr and  $R3 \lt$  thr and  $R4 \gt f$  thr:  $BRK_f = [Elv<sub>min</sub>, Elv<sub>0.2</sub>, Elv<sub>0.8</sub>, Elv<sub>max</sub>]$  // Keep the body as separate class Else:  $BRK_f = GetFinalBRKs(BRK_i, R_i, thr)$  // Call the recursive function

**Table 2s**: Algorithm to determine the final class break values  $(BRK_f)$  by merging elevation ranges with less than the threshold value to the neighboring elevation ranges recursively.

**Algorithm 2**: To determine the final values of class breaks using recursive function GetFinalBRKs(). BRK<sub>i</sub>, R<sub>i</sub>, n, thr, denote the same variables as in Algorithm 1 (Table 1). Variables i and nn denote an index values of BRKs and the number of all Rs, respectively. Function GetFinalBRKs $(BRK_i, R_i, thr)$ : Determine n Determine nn // number of all Rs Determine i // index of Rs with less than thr If  $n > 0$  and  $nn > 1$ : Get the index (i) If  $i = 0$ : // R is at the beginning of the array  $R_i[i + 1] = R_i[i + 1] + R_i[i]$  // merge R with the next neighbor Update BRKi Call GetFinalBRKs(BRK<sub>i</sub>, R<sub>i</sub>, thr) // This is a recursive call Else if  $i = nn$ : // R is at the end of the array  $R_i[i - 1] = R_i[i - 1] + R_i[i]$  //merge R with the previous neighbor Update BRKi Call GetFinalBRKs $(BRK_i, R_i, thr)$  //Recursive call Else: // merge with the smaller negibor If  $R_i[i - 1] > R_i[i + 1]$  $R_i[i + 1] = R_i[i + 1] + R_i[i]$  // merge R with the next neighbor Update BRK<sub>i</sub> Call GetFinalBRKs(BRK<sub>i</sub>, R<sub>i</sub>, thr) // This is a recursive call Else:  $R_i[i - 1] = R_i[i - 1] + R_i[i]$  // merge R with the previous neighbor Update BRK<sub>i</sub> Call GetFinalBRKs(BRK<sub>i</sub>, R<sub>i</sub>, thr) // This is a recursive call Return  $BRK_i$ 

**Table 3s**: Comparing the SUs of the Global method generated using 3% area threshold and Subbasin representations against the original PRISM grid representation using statistical summary of precipitation and surface temperature calculated over the study domain

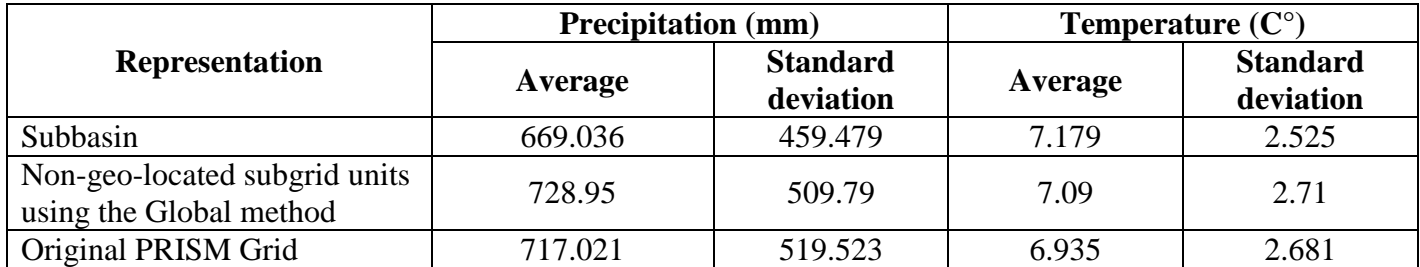

**Table 4s**: Comparing the SUs of the Global method generated using 3% area threshold and Subbasin representations against the original NDVI grid representations using statistical summary of spring and summer NDVI values calculated over the study domain

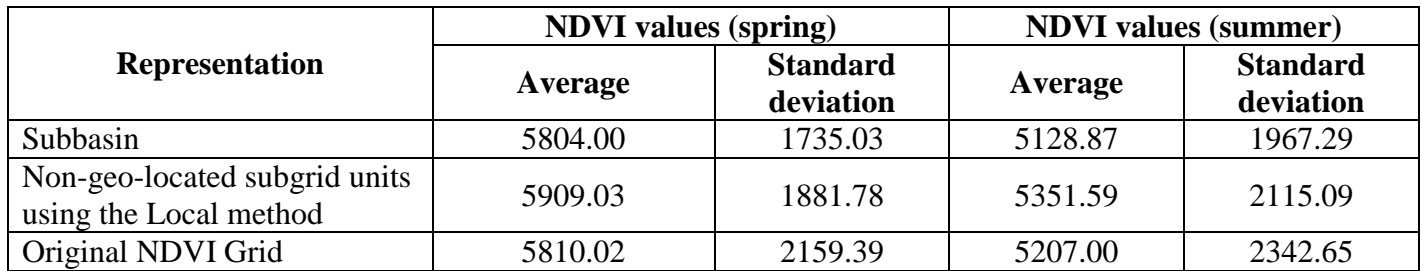

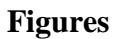

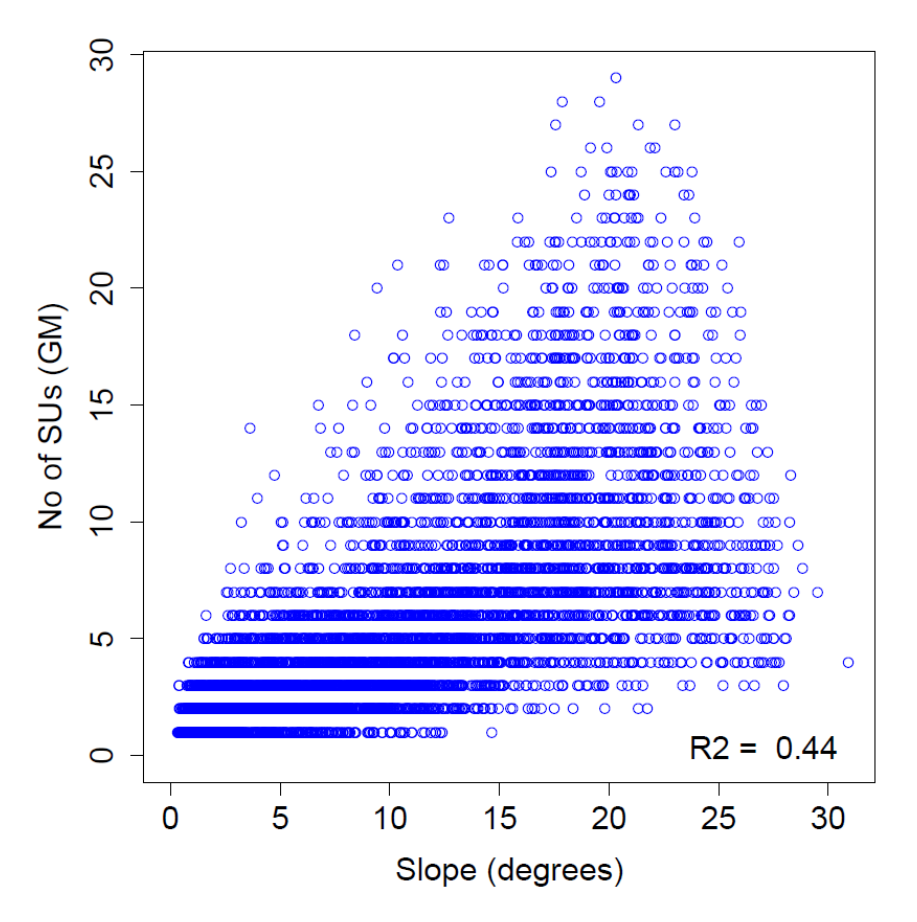

Figure 1s: Number of geo-located subgrid units per subbasin from the Global method based on the combination of topographic elevation and slope at area threshold value of 1% compared against values of average slope of the subbasins.

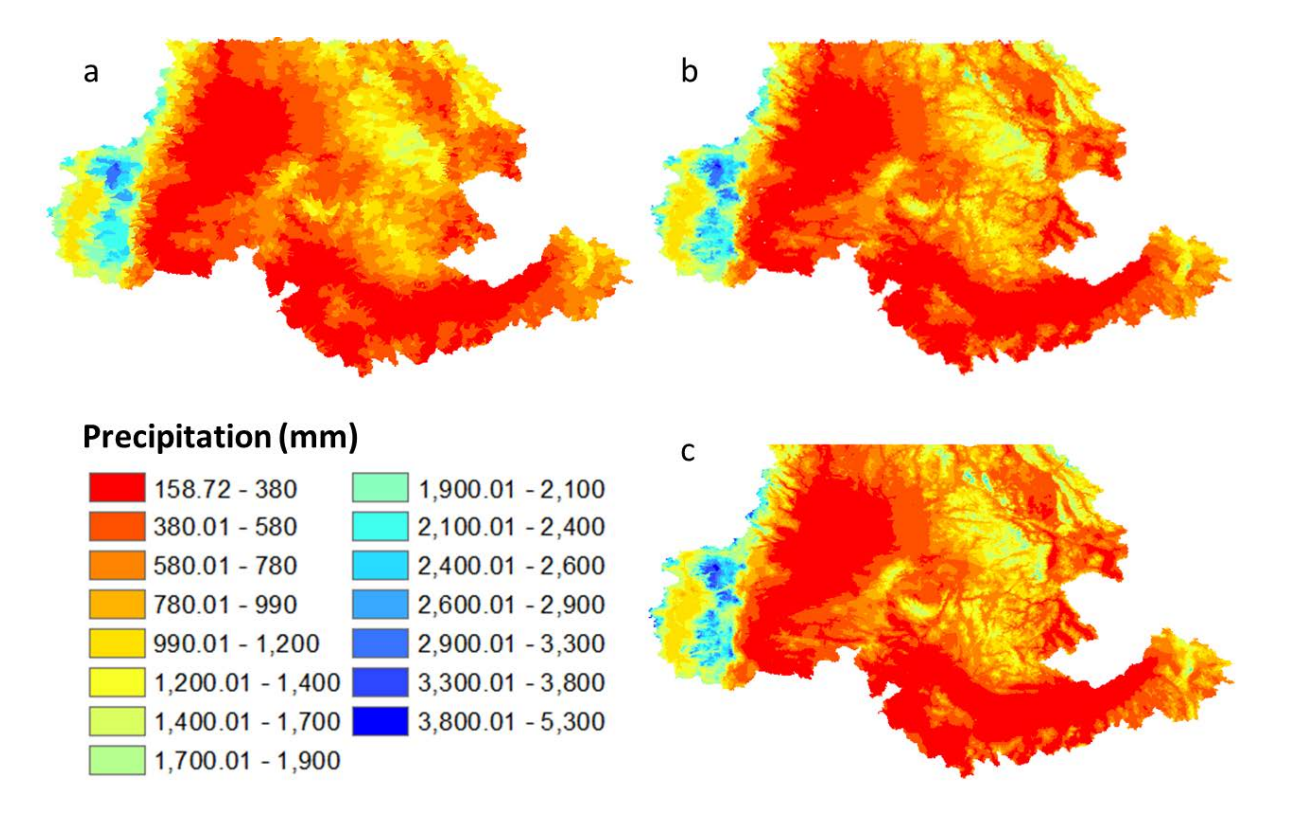

**Figure 2s:** PRISM 30 year normal precipitation represented using the subbasins (a) and non-geolocated SUs from the Global method using 3% area threshold (b) compared to those of the original PRISM grids (c). The 535 Canadian territory of the study area is not represented in the PRISM dataset.

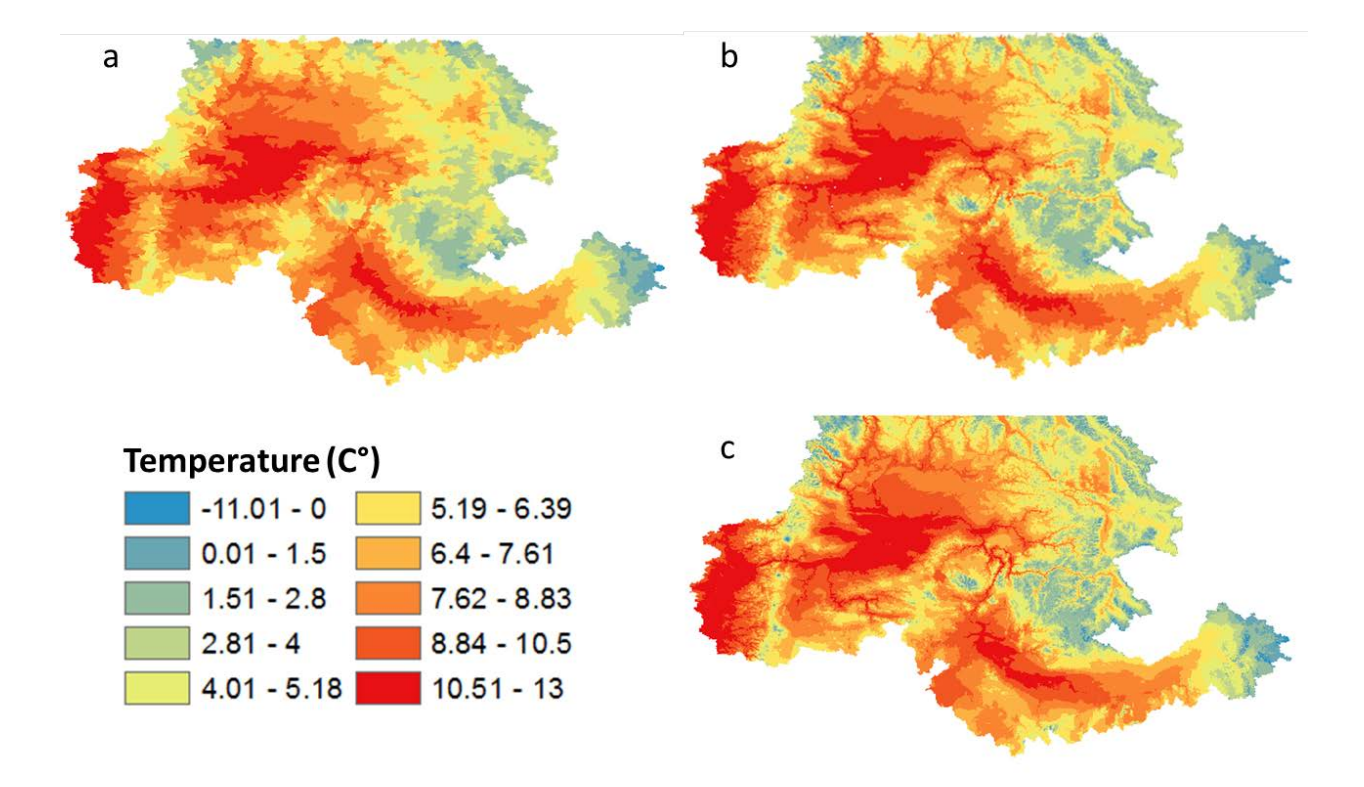

**Figure 3s: PRISM 30 year normal precipitation represented using the subbasins (a) and non-geo**located SUs from the Global method using 3% area threshold (b) compared to those of the original PRISM grids (c). The 535 Canadian territory of the study area is not represented in the PRISM dataset